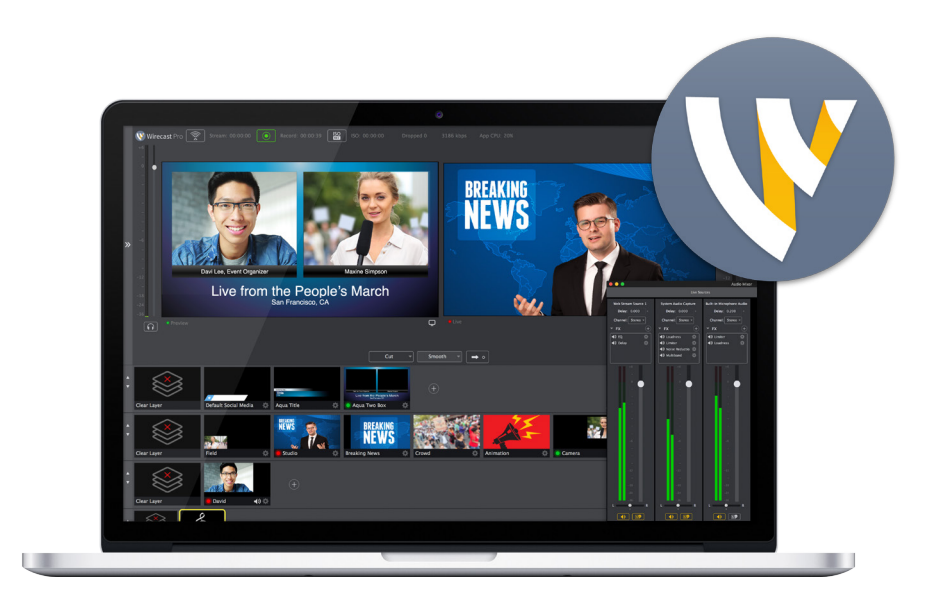

# Wirecast Example Setups

There are many ways to set up Wirecast. Here are just a few.

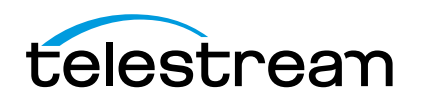

# Basic | Webcam + computer

**The easiest way to get started broadcasting to Facebook, Youtube or other popular live streaming sites. Great for single camera broadcasts with slides, presentations and product demos, vlogs and talkshows.**

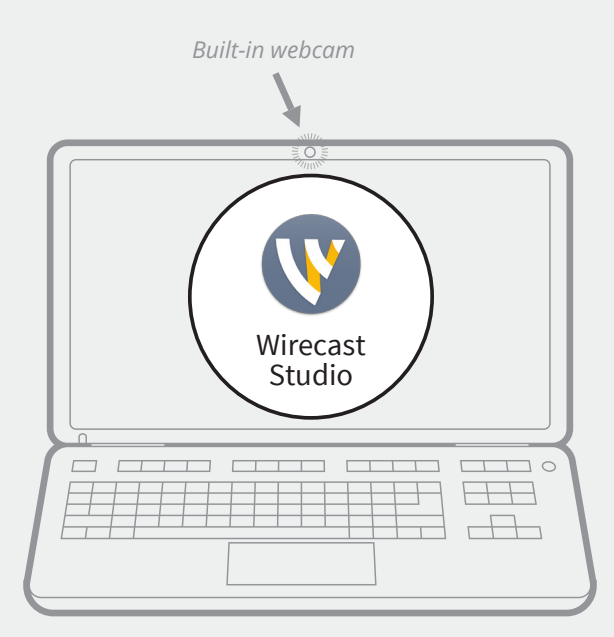

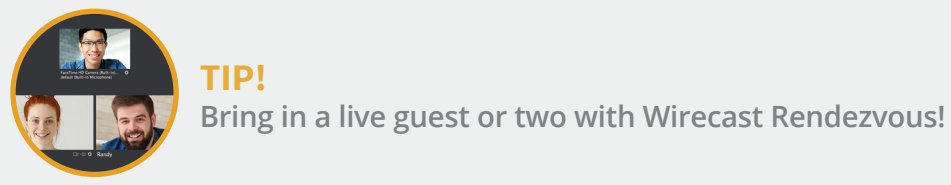

Wirecast Basic Setup

- **1 x Computer (Mac or Windows)**
- **1 x Webcam**
- **1 x Wirecast Studio**

# Tried & True (HD):

- **1 MacBook Pro, macOS Sierra 10.12 or Alienware PC**
- **1 Built-in Facetime web camera or Logitech C920**
- **1 Wirecast Studio**

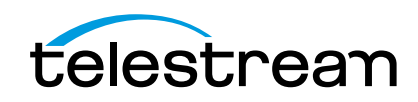

### **Suggested Stream Resolutions:**

**Standard Definition (SD):** 

- Broadcast stream: 640x360 @ 25/25/30FPS PAL/NTSC (Flash, WM, H.264)
- Local recording: 640x360 @ 25/25/30FPS PAL/NTSC (Flash, WM, H.264)

#### **High Definition (HD):**

- Broadcast stream: 1280x720 @ 25/25/30FPS PAL/NTSC (Flash, WM, H.264)
- Local recording: 1280x720 @ 25/25/30FPS PAL/ NTSC (Flash, WM, H.264)

### **Suggested SD/HD Webcams (USB & built-in):**

- Apple iSight, Facetime
- Logitech C910, C920
- Microsoft LifeCam Cinema, 3K, 5K

### **Suggested USB Microphones:**

- Audio Technica ATR2100
- Blue Yeti
- Built-in microphone (many computers and webcams come with built-in microphones)

### **Minimum Suggested Internet Connection:\***

**For SD Broadcast:** (3Mbps download / 1.5Mbps upload)

**For HD Broadcast:** (5Mbps download / 5Mbps upload)

**\* Your broadcast bitrate should be no higher than ½ your upload speed limit to allow for peaks in the variable bitrate encoding.**

### Minimum Suggested Computer:\*

#### Mac:

- OS: macOS Sierra 10.12 or later
- CPU: Intel i5 Dual-core Processor or better
- Memory: 8GB DDR3 RAM or better
- Graphics: GeForce or Radeon 1GB or better PCIe card with 3D acceleration or Integrated Intel Iris Pro
- Hard Drive: free space available for recording\*\*

#### PC/Windows:

- OS: Windows 7 or later (64-bit)
- CPU: Intel i5 Dual-core Processor or better
- Memory: 8GB DDR3 RAM or better
- Graphics: GeForce or Radeon 1GB or better PCIe card with 3D acceleration or Integrated Intel Iris Pro
- Hard Drive: free space available for recording\*\*

*\* These are the minimum suggested computer specifications. Please see [Minimum System Requirements](http://www.telestream.net/wirecast/tech-specs.htm) for all mandatory minimum specifications.*

*\*\* It is recommended that you record to a second hard drive dedicated just for that purpose rather than your system hard drive that carries all your applications and user files.*

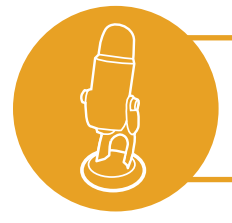

POWER TIP: **Add a USB microphone to make your audio sound awesome!**

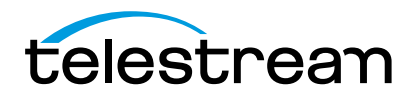

## Intermediate | Computer + capture cards + 2 cameras

**This setup example uses nicer cameras (HDMI) and allows live streamers to switch between camera angles and adds a nicer microphone. Perfect for streamers looking to leverage nicer cameras and improve the quality of their live streams.**

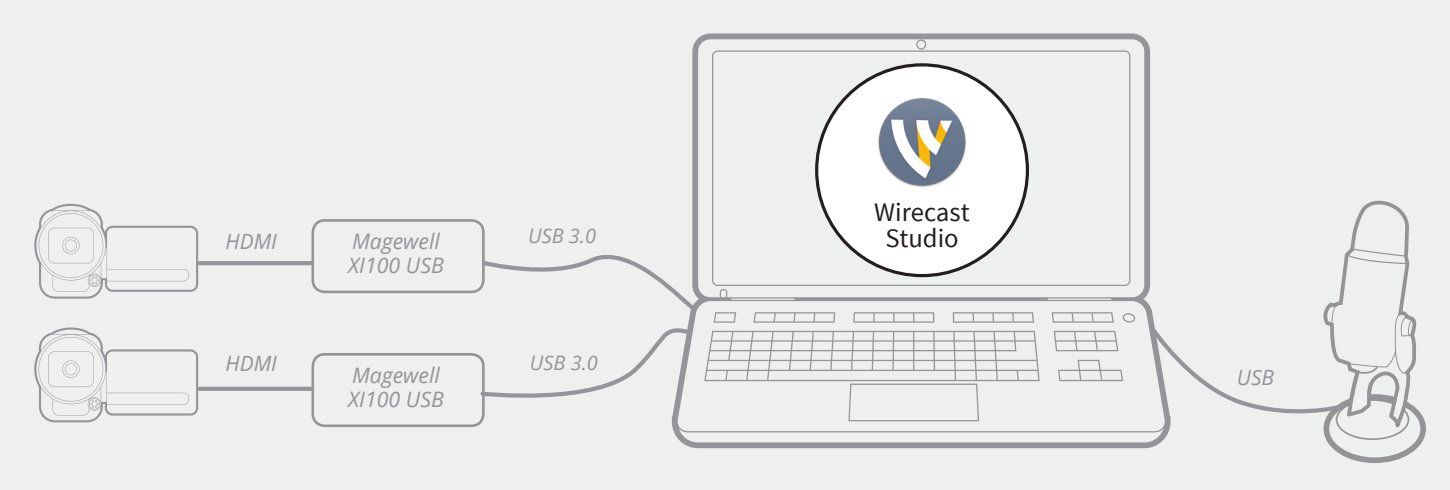

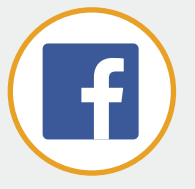

### TIP!

**Use your free copy of Titler Live Express to display Facebook comments on screen!**

### Wirecast Advanced Setup

- **1 x Computer (Mac or Windows)**
- **2-3 x HD cameras + HDMI cables**
- **2-3 x capture cards**
- **1 x USB microphone\* or audio mixer**
- **1 x Wirecast Studio**

*\* USB busses are easily overloaded. Plugging 2-3 USB devices such as cameras or microphones, etc. can lead to one or more of them not working.*

### Tried & True:

- **1 Macbook Pro, Quad-core i7 or Alienware PC**
- **2 Camcorders via HDMI cables**
- **2 x Magewell XI100 USB-HDMI, or Blackmagic Design Mini Recorder**
- **1 Wirecast Studio**
- **1 Blue Yeti USB microphone**

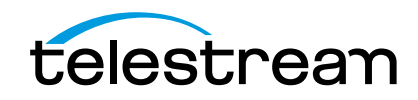

### Suggested Stream Resolutions:

**High Definition (HD) stream:** 1280x720 @ 25/30FPS PAL/NTSC (Flash, WM, H.264)

#### **Local recording:**

1920x1080 @ 25/30FPS PAL/NTSC (Flash, WM, H.264)

### Suggested Cameras:

Any SD camera with composite, or S-video out and any HD camera with HDMI or HD-SDI outputs should work with a qualified capture card.

[Contact a reseller](https://www.telestream.net/purchase/resellers/desktop-resellers.htm) to discuss current models.

### Suggested Capture Cards:

#### **External:**

- Blackmagic UltraStudio Mini Recorder
- Magewell HDMI USB 3.0
- Blackmagic Intensity Shuttle for Thunderbolt

#### **Internal:**

- Intensity Pro 4K
- DeckLink Mini Recorder

### Suggested USB Audio Interfaces:

- TASCAM USB interfaces
- Alesis MultiMix 4
- Behringer Xenyx X1204USB
- Focusrite Scarlett Line

### Minimum Suggested Internet Connection:

5Mbps download / 5Mbps upload

### Minimum Suggested Computer:\*

Mac:

- OS: macOS Sierra 10.12 or later
- CPU: Intel i7 Quad-core Processor or better
- Memory: 8GB DDR3 RAM or better
- Graphics: GeForce or Radeon 1GB or better PCIe card with 3D acceleration or integrated Intel Iris Pro
- Hard Drive: free space available for recording\*\*

#### PC/Windows:

- OS: Windows 7 or later (64-bit)
- CPU: Intel i7 Quad-core Processor or better
- Memory: 8GB DDR3 RAM or better
- Graphics: GeForce or Radeon 1GB or better PCIe card with 3D acceleration or integrated Intel Iris Pro
- Hard Drive: free space available for recording\*\*

*\* These are the minimum suggested computer specifications. Please see [Minimum System Requirements](http://www.telestream.net/wirecast/tech-specs.htm) for all mandatory minimum specifications.*

*\*\*Note: It is recommended that you record to a second hard drive dedicated just for that purpose rather than your system hard drive that carries all your applications and user files.*

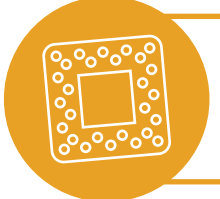

### POWER TIP:

**If your computer has an Intel integrated graphics chip or an Nvidia graphics card you can use Wirecast's hardware encoding feature and save 15%+ in CPU cycles.**

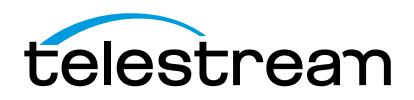

# Advanced | Powerful computer + multiple cameras + multiple microphones

**For professional or near-professional streamers, this an example of what a very powerful PC or computer would look like hooked up to at least 3 professional SDI cameras, multiple monitors, and running advanced features like ISO recording in Wirecast Pro.**

**Or check out our easy-to-use turnkey system, [Wirecast Gear.](https://www.telestream.net/wirecast/wirecast-gear-us.htm)**

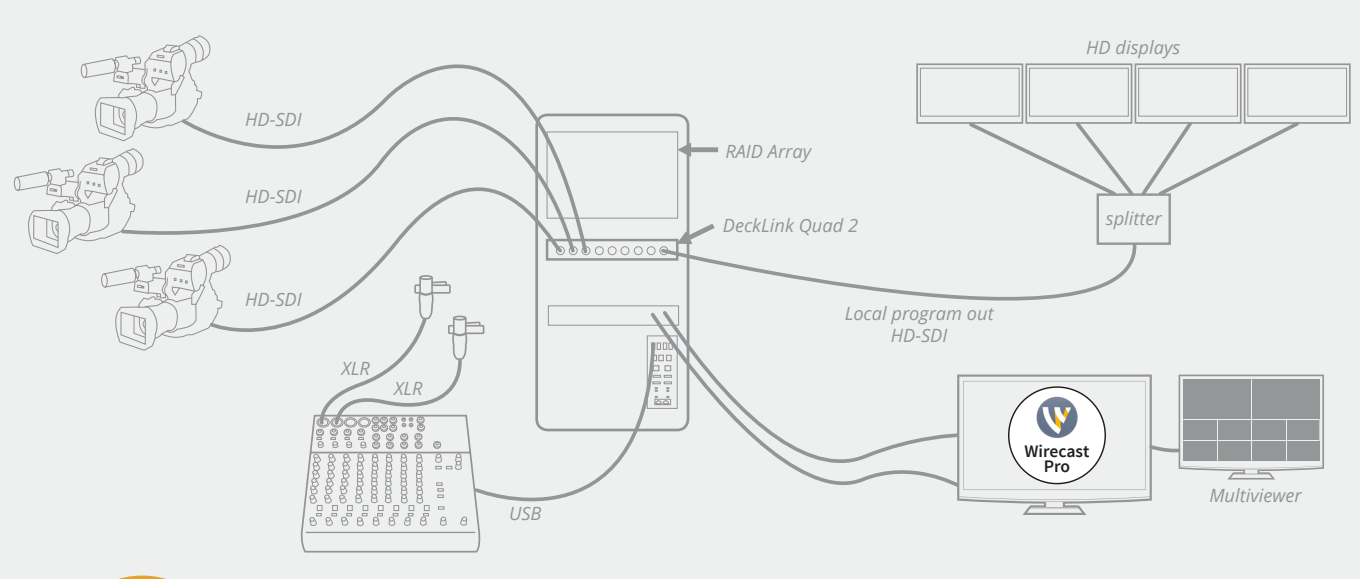

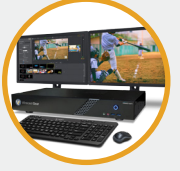

### TIP!

**Don't want to build your own setup? Use Wirecast Gear! It has everything you need. Find out more at www.telestream.net/wirecastgear** 

### Wirecast Professional Setup

- **1 x Computer (Mac or Windows)**
- **3+ HD cameras**
- **1-3 x capture cards (internal/external)**
- **3+ SDI cables and/or HD-SDI to HDMI signal converters**
- **1 x splitter**
- **1 x USB audio mixer**
- **1 x RAID Array**
- **1 x Wirecast Pro**

### Tried & True:

- **1 8-Core Computer , 64-bit Windows 10, with Multiple Hard Drives RAID 0 Array**
- **3 camcorders via HD-SDI cables**
- **1 Blackmagic Decklink Quad**
- **1 Alesis USB Audio mixer**
- **1 Wirecast Pro**

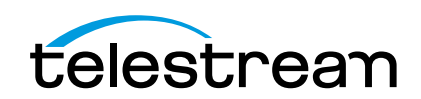

### Suggested Stream Resolutions:

**High Definition (HD) Stream:** 1920x1080 @ 25/30FPS PAL/NTSC (Flash, WM, x264, H.264)

#### **Local recording:**

1920x1080 @ 25/30FPS PAL/NTSC (Flash, WM, x264, H.264)

### Suggested Cameras:

Any SD camera with composite, or S-video out and any HD camera with HDMI or HD-SDI outputs should work with a qualified capture card.

[Contact a reseller](https://www.telestream.net/purchase/resellers/desktop-resellers.htm) to discuss current models.

### Suggested Capture Cards:

- Blackmagic DeckLink Duo 2
- AJA Io 4K (external), Thunderbolt port required

### Suggested Audio Mixer Brands:

- TASCAM
- Pyle Pro
- Mackie
- Nady
- Behringer
- Alesis

### Minimum Suggested Internet Connection:

DSL or (12 Mbps download / 12 Mbps upload)

### Minimum Suggested Computer:\*

Mac:

- OS: macOS Sierra 10.12 or later
- CPU: Intel i7 Quad-core Processor or better (6-12 Core recommended for 1080 ISO, Replay & Graphics)
- Memory: 16GB DDR3 RAM or better
- Graphics: GeForce or Radeon 1GB or better PCIe card with 3D acceleration or Integrated Intel Iris Pro
- Minimum 2 Hard Drives: free space available for recording

PC/Windows:

- OS: Windows 7 or later (64-bit)
- CPU: Intel i7 Quad-core Processor or better
- Memory: 16GB DDR3 RAM or better
- Graphics: GeForce or Radeon 1GB or better PCIe card with 3D acceleration or Integrated Intel Iris Pro
- Minimum 2 Hard Drives: free space available for recording

*\* These are the minimum suggested computer specifications. Please see [Minimum System Requirements](http://www.telestream.net/wirecast/tech-specs.htm) for all mandatory minimum specifications.*

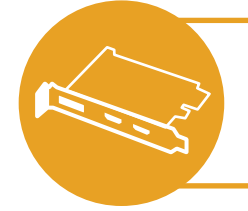

#### POWER TIP:

**Use a Blackmagic or AJA capture card to output your program feed locally over SDI or HDMI (local graphics card monitor output is also available)**

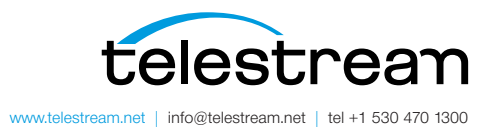

Specifications subject to change without notice. Copyright © 2018 Telestream, LLC. Telestream, CaptionMaker, Episode, Flip4Mac, FlipFactory, Flip Player, Gameshow, Graphics-Factory, Lightspeed, MetaFlip, Post Producer, ScreenFlow, Split-and-Stitch, Switch, Tempo, TrafficManager, Vantage, VOD Producer and Wirecast, are registered trademarks and Cricket, e-Captioning, iQ, iVMS, iVMS ASM, Inspector, MacCaption, Pipeline, Vidchecker, and Surveyor are trademarks of Telestream, LLC. All other trademarks are the property of their respective owners. August 2018